# **Standorte in Rösrath**

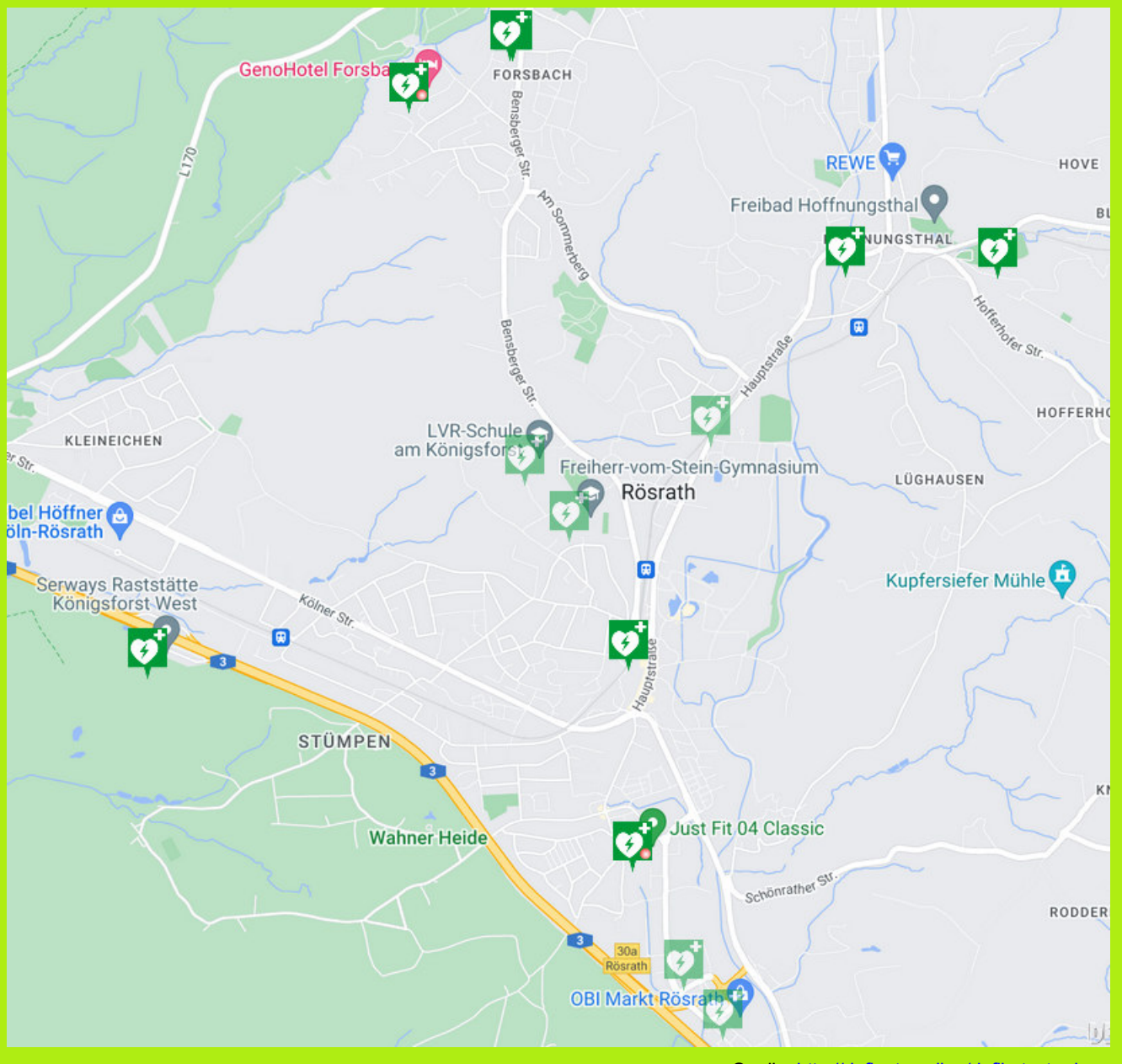

 Quelle: http://definetz.online/defikataster-hpStand 22.08.2022

# **Rösrath**

**in** 

**AED´s**

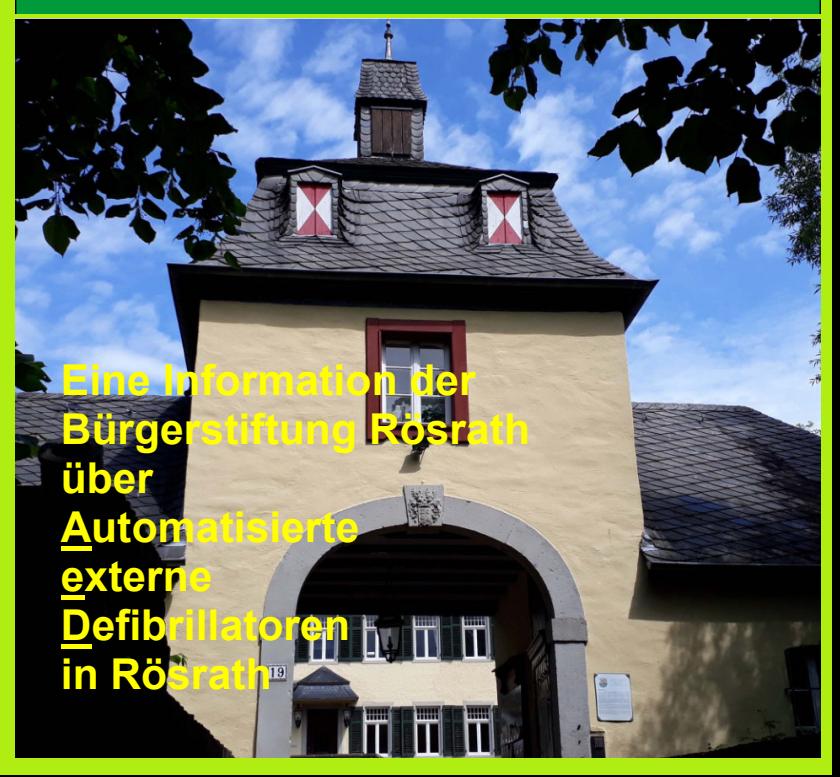

# **Ziel und Motivation:**

**Sie** können Leben retten !

AED´s helfen Leben retten.

Die Geräte können von Jedermann/-frau bedient werden.

Haben auch Sie den Mut dazu einen AED zu bedienen !

Die Bedienung wird bei Aktivierung durch Anzeige oder Ansage erklärt.

AED´s sind heute bereits an vielen Orten des Stadtgebiets verfügbar.

Wenn Sie einen AED in Ihrem Unternehmen, Verein oder Gebäude installieren, melden Sie das Gerät bitte auf den Foren im Netz an oder kontaktieren Sie die Bürgerstiftung – Wir helfen weiter.

info@buergerstiftung-roesrath.de

BÜRGERSTIFTUNG RÖSRATH Schloss Eulenbroich Eulenbroicher Auel 19 51503 Rösrath

# **Aufstellorte:**

GENO Hotel Betriebsgesellschaft mbH Raiffeisenstraße 10-16, Rösrath-Forsbach

VR Bank eG Bergisch Gladbach-Leverkusen GS Rösrath Hauptstr. 65-67

Tennisclub Hoffnungsthal 1971 e.V. Bergsegen, Rösrath-Hoffnungsthal

Just Fit 04 Classic Hans-Böckler-Straße 2, Rösrath

Freiherr-vom-Stein-Schule Freiherr-vom-Stein-Str. 15, Rösrath

StadtWerke Rösrath AöR Hauptstraße 142, Rösrath Hoffnungsthal

LVR-Schule am Königsforst Paffrather Weg 11, Rösrath

Obi-Markt Rösrath Hanns-Martin-Schleyer-Straße 1, Rösrath

uvm. siehe auch Weblinks

## **Im Netz:**

erreichbar von jedem Smartphone. Die gelisteten AEDs werden lokal/national/international angezeigt.

## **Internet:**

### **http://definetz.online/defikataster-hp**

Diesen Link können Sie auch auf die Startseite ihres Smartphones laden.

**weitere Seiten über Google mit Stichwort:** 

**"Defibrillator Standort finden"** 

### **Apps :**

In Google-Play und dem App-Store mit Stichwort: "AED Finder", "Defikataster", "AED App" Hier können Sie entsprechend ihrem Gerät eine App aussuchen.

# **Ganz wichtig !**

**Erst Notruf 112, dann Wiederbelebung mit einem AED/Defibrillator**